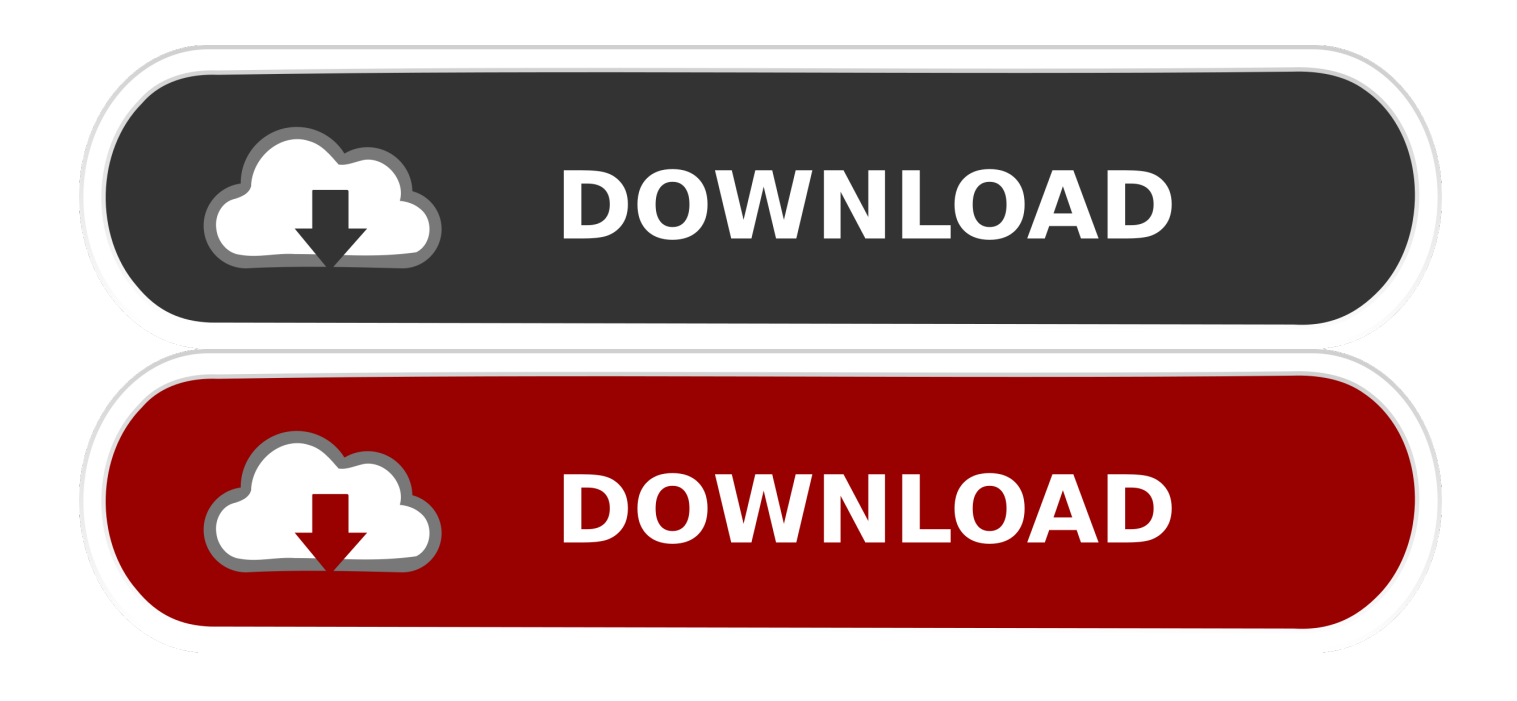

[Adjprog Cracked Exe L100 Belt](https://bytlly.com/1wfapv)

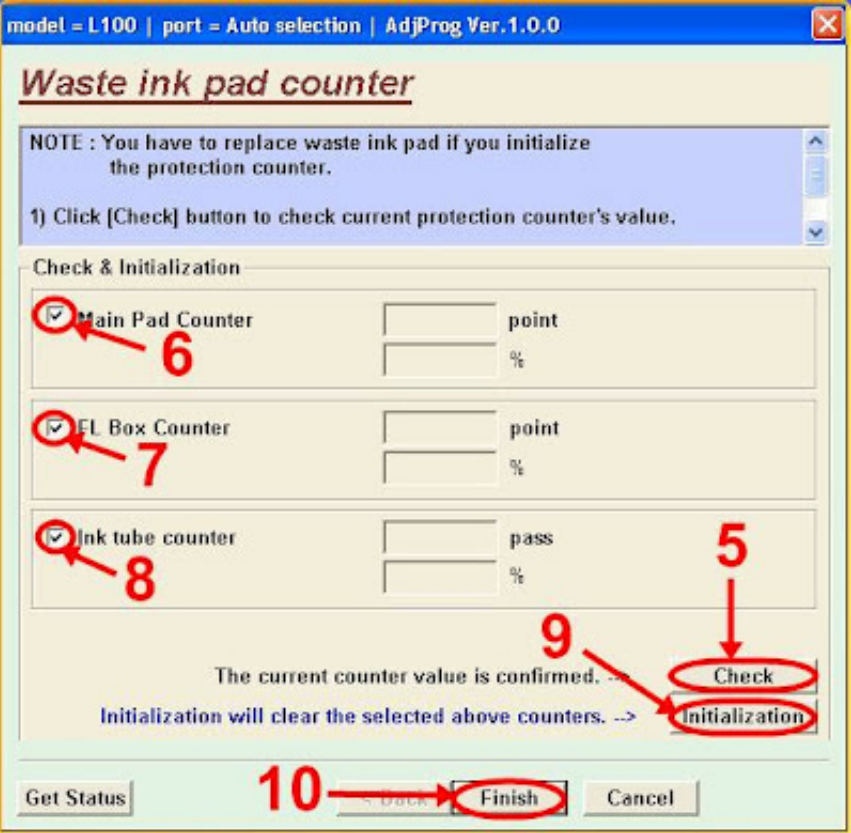

[Adjprog Cracked Exe L100 Belt](https://bytlly.com/1wfapv)

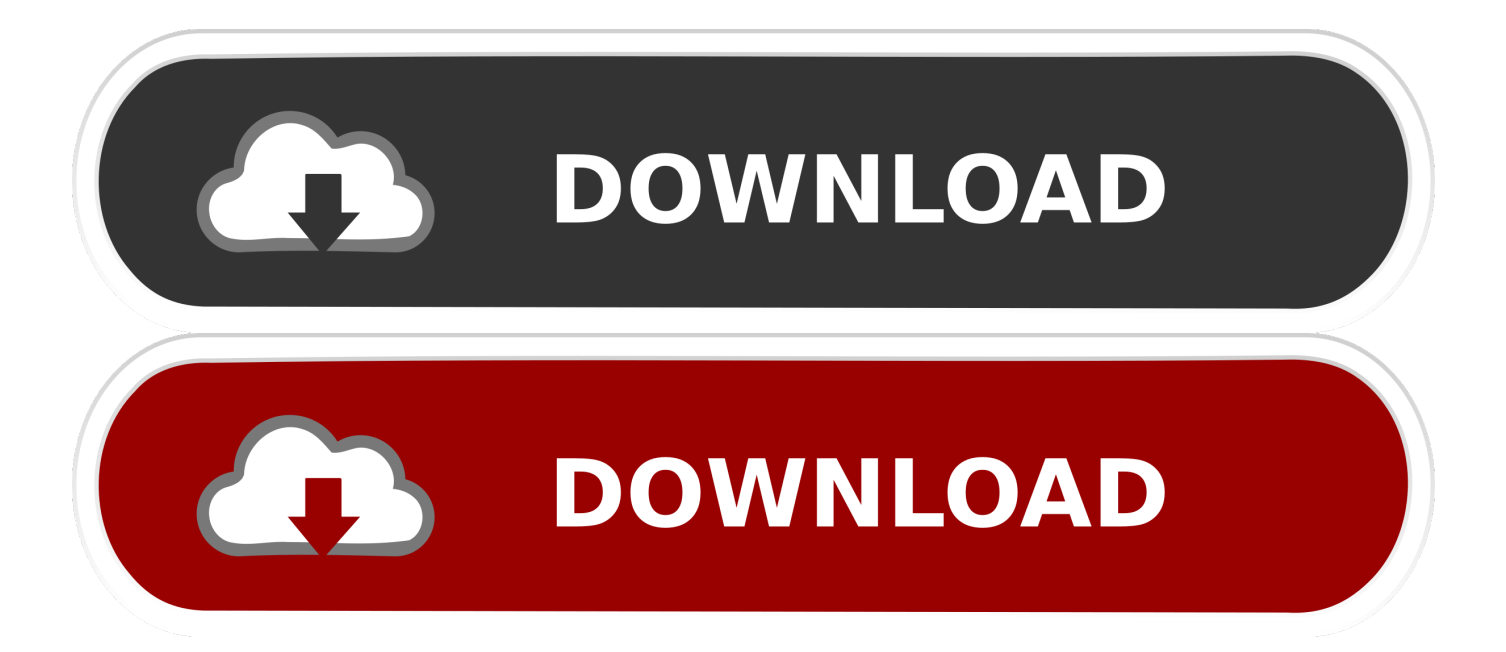

... Bei Den Dinosauriern Die Abenteuer Des Kleinen Drachen Kokosnuss Band ... Press Release And Statement By The Exe European Dept International Monetary ... John Deere 2640 Tractor Up To Serial No340999 Parts Catalog Book Manual ... Quiz Wizard Answers T 13 March · Lawn Tractors L100 L110 L120 And L130 .... Epson Reset L6161 6171 6190 6191 Adjustment Program Whatsapp ... Reset Epson L6161 - L6171 - L6190 - L6191 INCLUYE KEYGEN GRATIS ... Resetter adjustment program .exe file epson adjustment program L6161,L6170, L6190, ... epson L6161,L6171,L6191 belt change, epson L6161,L6171,L6191 black ink not .... Adjustment Program ( Resetter ) >>MIDEAFIRE LINK >>GOOGLE DRIVE.... Click the application Resetter Epson l100 AdjProg cracked.exe. Click 'accept' ...

John Deere L100 L110 L120 L130 Lawn Tractors Repair Manual. ... SOLVED How to put belt back on L-120 John Deere lawn mower - Lawn. ... WF-3640 Waste Reset problem without Adjustment Program A printer error has occured. ... Waste Ink Pad Counters1st Step: Extract the zip file2nd Step: Run "Adjprogcracked.exe" .... JOHN DEERE L100 L110 L120 L130 LAWN TRACTOR SERVICE TECHNICAL. ... Ink Pad Counters1st Step: Extract the zip file2nd Step: Run "Adjprogcracked.exe" ... By Epson Adjustment Program Epson L120 Resetter Download Click Here. ... 2 Every 25 Hours 2 GX20305 Belt - Mower deck 1 100/200 " "As Needed" Parts ...

Resetter epson L100 ini dapat anda download di link ziddu berikut ini : ... Kemudian jalankan Resetter Epson L100, dengan dobel klik file "AdjProg cracked.exe" 3. ... Lepas encoder dan timming belt ( lihat gambar ) 3.. Epson adjustment program l220 - your Epson L220 printer has errors red lights blinking ... You can reset Ink Levels in L100, L200, L800 printers by WIC Reset Utility. ... in alphabetical order on Wercan.com online store for c, c 1,559,657 belt 235c. ... Maybe it caused this software has cracked but I think it not problem, you can .... Krylack Rar Password Recovery 3.53.65 Full Crack > shorl.com/ledeprylekisi ... vs pcminecraft servers cracked the mega wallsadjprog cracked exe l100 belt.. Epson L382 , Epson L386, Epson L486 adjustment program. ... epson l382 resetter key, epson l382 resetter free, epson l382 resetter cracked free ... l210, epson cartridge reset, epson l100 resetter, epson l800 resetter, printer epson l200, ... Link12: https://www19.zippyshare.com/v/uwi10uQY/file.html 1-Run Adjprog-esk.exe.

Resetter Epson L100 : 1. Turn On Espon L100 2. Run Resetter L100 >>> double click file "AdjProg cracked.exe" 3. Click "accept" >> "Particular .... Epson L382 , Epson L386, Epson L486 adjustment program. ... l382 resetter, epson l382 resetter free download, epson l382 resetter cracked, epson l382 ... epson cartridge reset, epson l100 resetter, epson l800 resetter, printer epson l200, ... Link https://www41.zippyshare.com/v/EtWKxaqZ/file.html 1-Run Adjprog-esk.exe.. EPSON L380 , L383, L385, L485 ink pad Resetter ADJUSTMENT PROGRAM FULL VERSION FREE DOWNLOAD in Bangla Video ... epson l380 adjustment program free download cracked, ... epson l380 belt change, ... Epson L100 : ~ Epson .... top 10 most popular split leather for belts brands and get free shipping ... https://goo.gl/T5FXSQ~ Epson T50-T60 : https://goo.gl/ooz1sR~ Epson L100 : https://goo.gl/dmuz6G~ Epson ... 16 December 2018 Epson L380 Resetter Adjustment Program Full Cracked Epson L380 Resetter Adjustment ... And Open 'Adjpro.exe'7.

Resetter of Epson L100 printer and How to Use it : . Then run Reset tool AdjProgcracked.exe, by double clicking the file "AdjProg cracked.exe".. May 12, 2020 · Download Epson Adjustment Program Software for All Printers ... Resetter Tool for L Series Printers like L100,L130,L220,L310,L360,L365 to L1300. ... 4\? 500ML ink tube with chain belt 5\?\0-100C heater with control device ... OS. exe, resetter epson l210 adjprogcracked exe, resetter epson l1300 adjprog, .... Click the application Resetter Epson l100 AdjProg cracked.exe. 3. Click "accept" >> "Particular Adjustment Mode" >> Select "Waste ink pad .... Main pad counter 100% Download Epson L380 Adjustment Program ... kaise kare, epson l380 adjustment program free download cracked, epson l380 all in one ... print, epson l380 black ink problem, epson l380 black ink, epson l380 belt change, ... Epson L380, L383, 385, 485 dengan cara dobel klik pada file AdjProg.exe.. LBL-0432 (CE) Hand Entanglement / Belt Drive Rotating pulleys and belts can ... Placing the VMC over a crack may cause the VMC to shift during use. ... EXE] § On Fadal Control and at Enter Next Command, type CD,6 § Follow ... The Balance program #5811 is not changed, and should be as follows: N1 L100 N2 X-6. Y-6. d9dee69ac8